## Informatica B – a.a. 08/09 – Appello – 9/9/2009

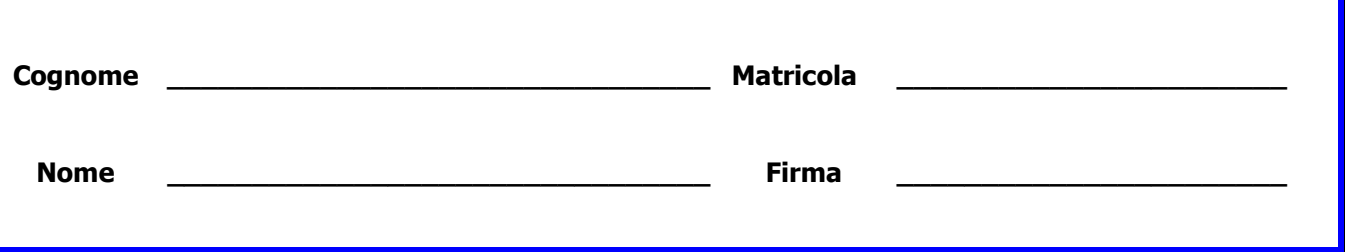

#### Istruzioni

- Non separate questi fogli. Scrivete la soluzione **solo sui fogli distribuiti**, utilizzando il retro delle pagine in caso di necessità. Cancellate le parti di brutta (o ripudiate) con un tratto di penna.
- Ogni parte non cancellata a penna sarà considerata parte integrante della soluzione.
- È possibile scrivere a matita (e non ricalcare al momento della consegna!).
- È vietato utilizzare calcolatrici o telefoni. Chi tenti di farlo vedrà annullata la sua prova.
- È ammessa la consultazione di libri e appunti, purché con pacata discrezione e senza disturbare.
- Qualsiasi tentativo di comunicare con altri studenti comporta l'espulsione dall'aula.
- È possibile ritirarsi senza penalità.
- Non è possibile lasciare l'aula conservando il tema della prova in corso.
- Tempo a disposizione: 1h 30m

## Valore degli esercizi, voti parziali e voto finale:

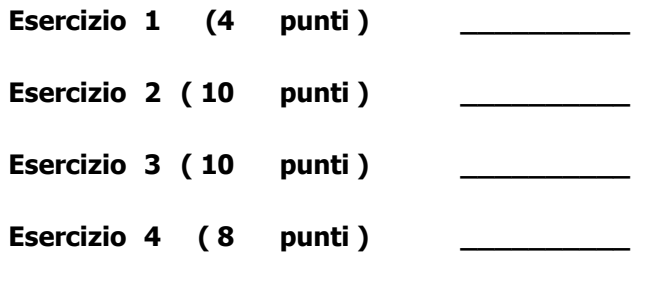

Totale: (32 punti)

## Esercizio 1 (4 punti)

Per ognuna delle espressioni logiche riportate nelle righe della tabella, assumendo le seguenti dichiarazioni:

int  $x = 4$ ,  $y = 9$ ; char c='q';

indicare se l'espressione è vera o falsa (scrivere V o F nella seconda colonna). Indicare inoltre, nella terza colonna, se l'espressione è vera per qualsiasi valore delle variabili (scrivere SI o NO) e, nella quarta colonna, se l'espressione è falsa per qualsiasi valore delle variabili (scrivere SI o NO). Si giustifichino le risposte. Risposte prive di giustificazione non saranno prese in considerazione.

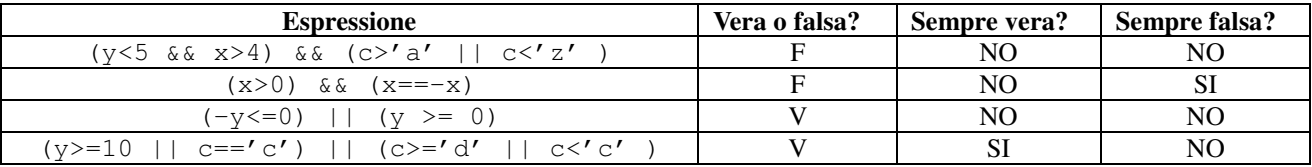

#### Esercizio 2 (10 punti )

Definere in linguaggio C un tipo di dato, *mioTipo*, contenente un campo intero,  $a$ , e un campo vettore, b, costituito da 10 elementi interi. Siano v1 e v2 due vettori di 100 elementi di tipo *mioTipo*. Scrivere un frammento di programma che copia in  $vZ$ , senza lasciare buchi, gli elementi di  $vI$  in cui la somma degli elementi del campo  $b$  è maggiore del valore contenuto nel campo  $a$ .

# **Soluzione**

```
typedef struct 
{ 
     int a; 
      int b[10]; 
} mioTipo; 
mioTipo v1[100],v2[100]; 
int i, j, s, k=0;
for (i=0; i<100; i++){ 
     s=0;for (j=0; j<10; j++) { 
         s=s+v1[i].b[j]; } 
      if (s>v1[i].a) 
      { 
         v2[k].a = v1[i].a;for (j=0; j<10; j++) { 
              v2[k].b[j] = v1[i].b[j]; } 
         k++; } 
}
```
#### Esercizio 3 (10 punti )

Scrivere in Matlab una funzione che, ricevendo in ingresso una matrice  $m$  di numeri, restituisce in uscita una matrice *mr*, ottenuta da *m* nel seguente modo: si calcola la media aritmetica dei valori di m; per i valori che in m sono minori della media, in mr si pone nella stessa posizione il valore -1, per quelli superiori alla media si pone il valore 1, e per gli altri (quelli uguali alla media) si pone lo stesso valore.

#### Soluzione

Prima versione che fa uso dei vettori logici e della funzione *mean* per il calcolo della media

```
function [mr]=selMediaMatVL(m)
median = mean(mean(m));mr=m;
mr(m\text{-median})=1;mr(m<del>mod</del>ia)=-1;
```
Seconda versione, scritta con cicli espliciti, in stile C.

```
function [mr]=selMediaMat(m)
[R, C] = size(m);s=0;for r = 1:Rfor c = 1:Cs=s+m(r,c); end;
end;
media = s/(R*C)for r = 1:Rfor c = 1:C if m(r,c)>media
            mr(r,c)=1; else if m(r,c)<media
                mr(r,c)=-1; else mr(r,c)=media;
             end;
         end;
     end;
end;
```
Un sistema dispone di una memoria fisica di 4Kbyte ed è stato dotato di una memoria virtuale di 64Kbyte con paginazione. Sapendo che le pagine hanno dmensioni pari a 512byte, rispondere alle seguenti domande giustificando le risposte:

- a) Qual è la struttura dell'indirizzo virtuale e di quello fisico (indicarne i campi e la rispettiva lunghezza)?
- b) Qual è il numero delle pagine di memoria fisica e delle pagine di memoria virtuale?

#### Soluzione

a)

Indirizzo Fisico: 12 bit NPF: 3 bit offset fisico: 9 bit Indirizzo Virtuale: 16 bit NPV: 7 bit offset virtuale: 9 bit

b)

8 pagine di memoria fisica e 128 di memoria virtuale